# **Michael Banks**

# **Publish or perish** Getting into print

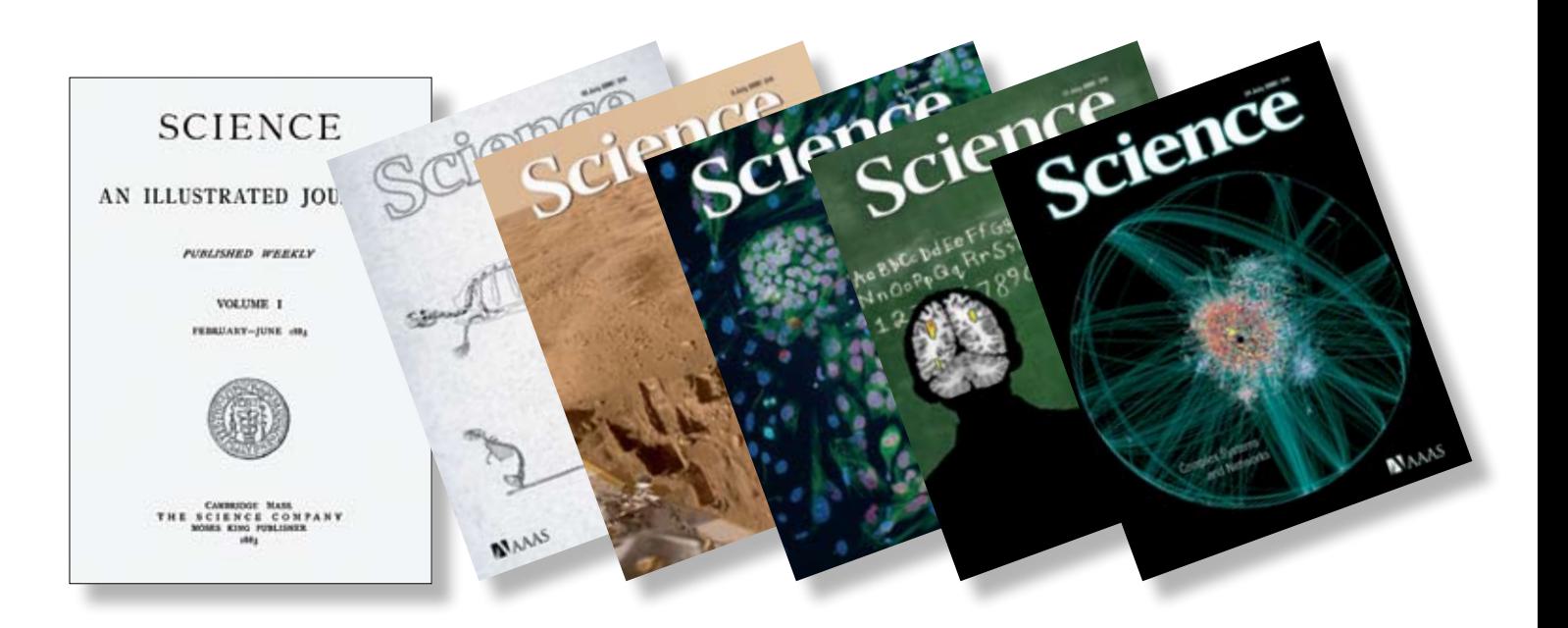

*What happens when a scientist discovers something new and exciting? How do they manage to tell as many people as possible, and how can they be sure that someone else hasn't beaten them to it? Well one way, other than shouting it from the rooftops, which has passed the test of time is by writing and publishing research in scientific journals.*

*Since Sir Isaac Newton wrote his seminal work on gravity in the 1600s the method of scientific publishing in scientific journals has barely changed for hundreds of years but it is now starting to enter the digital age.*

# **Scientific discovery**

Experiments are always the most memorable and fun part about doing science. Who can forget dropping a small piece of potassium into water and noting how it menacingly fizzes around as it reacts with the liquid, or standing on a Van de Graaff generator and watching your hair stand on end. For a scientist, experiments are even more exciting when they have never been done before, giving the chance to learn something new about the world that no-one else knows.

Once a scientist discovers something new or of note to the community they will often write up their work and submit it to a scientific journal – a weekly or monthly book-like publication containing a series of research papers. These 'papers' usually have a certain structure (an example of which is on pages 10-11), which is not so different from the science reports that you write in class, and can be a few pages long, or hundreds. Journals are important to the scientific process. They contain a record of previous work, serving as a place where researchers go to see other results in their field and also to check that the work they are doing hasn't been done before.

Once a scientist's paper containing their new exciting results is sent to the journal it is then read by an editor (who may or may not be a scientist) who will give it a first inspection to see if it fits the scope of the journal, if the language is up to standard and if everything is submitted with the writing such as tables and graphs. The editor then submits the paper to two referees to judge the quality of the work and if it represents original research. Referees, much like in a football match, are neutral and should offer a balanced view of the paper. They then write a report to the editor who will decide – on the basis of the referee reports – if it will be accepted or rejected. Once this has been accepted it is then ready to be published.

**Science,** *a prestigious scientific journal, has been published since 1883.*

> **Key words** publication paper abstract references

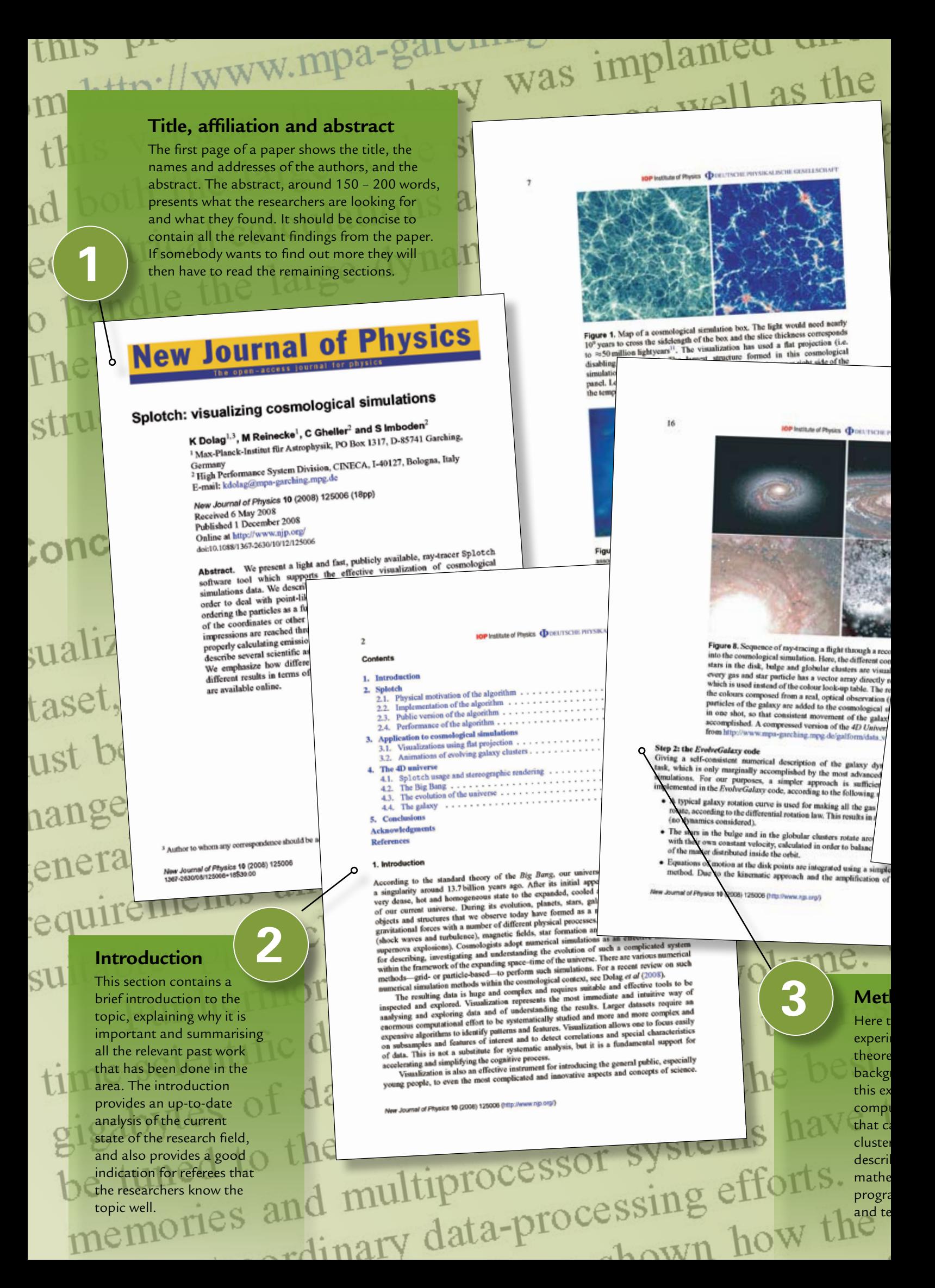

# **Analysis**

nsiste

were

galaxy

the

 $12$ 

se

Here, the results obtained from the method are presented and applied to a new problem. The scientists used their program to model galaxy evolution in the fourth dimension – time – and the evolution of the universe from the Big Bang to simulate how galaxies formed. The results can then be tested against theories of the Big Bang.

Institute of Physics @ De

geometrical calculation<br>geometrical calculation

cometrical calculation<br>bandle the large dyna to handle the large as<br>Therefore, the parts zi

asset, understand and a<br>set be developed and a e accordana<br>ral public are by

temens<br>ble approach

ublic are<br>ents and differ

pured to the dual improcessor is<br>the mandes and multiprocessor is<br>such extraordinary data-process<br>such extraordinary we have show<br>the thin paper, we have showed<br>different production. For point<br>adding the further advanced a

sell as a successful<br>code:<br>galactaium. The movie has<br>planetaium. The movie has<br>the universe, exploiting actual<br>the world on its largest scale<br>the world on its product of the<br>Asset complexied at attack<br>Asset complexied at a

product simul<br>ogical simul the-set cosmological simus<br>and thus start reaching a str<br>and thus start reflect the extithe-art cosmi

ftware can be ada

ins start reaching<br>ionally reflect the ext

 $-289$ 

an<br>floa  $-$ Furthermore, the solutions<br>me selentific datasets: the hus<br>igabytes of data at once, pe<br>igabytes of data in order<br>se tuned to the data in order tes or the data in order<br>hed to the data in order<br>ories and multiprocessor

**4**

.org.uk/catalyst

# **Anatomy of a scientific paper**

**This paper by scientists in Germany and Italy was published in 2008 in the New Journal of Physics – a general physics journal published by the UK's Institute of Physics (www.njp.org). The paper demonstrates a computer program to visualise how galaxies grow and behave. By performing such simulations it is possible to test theories that predict how they form and develop with time, and if possible to then compare it to experiments. Like this one, most papers have a similar structure containing an abstract, introduction, method, analysis and conclusion.**

shows the result process. Figure 8 shows the results of the results of the results of the results of the results of the results of the results of the results of the results of the contract of the United States of the state of the states of Figure 6 can be obtained<br>ric movie can be obtained<br>re shtmlnmovie11. Note that the Universe movie up. I. Note that<br>the directly within the cosmological simulation<br>and directly within the cosmological simulation<br>and directly within the cosmological simulation<br>into the galaxy were readers cosmological simulation<br>adered at once. Here, all<br>adered at once. and directly within the cosmological summer and directly within the cosmological scheen, all<br>landed directly with were readered at once, precisions<br>well as the galaxy was dapted to have double precisions<br>to position data w cture as we position

**IOP Institute of Physics QD** DEUTSCHIE PHYSIK ALISCENE OFSELLSCHAPT

Acknowledgments<br>KD acknowledges financial support from the "HPC-Europa Transnational Access program<br>the hospitality of CINECA, where part of the work for the 4D Universe was carried out.<br>the hospitality of CINECA, where p ational Access program' and

**pferences**<br>
Sparse College L. Marastie G, Cheng L. M, Springel V, Diaferio A, Moscardini L, Tormen G, Tomatore L. and<br>
Tomzi P 2006 Most. *No. R. Assess. 3oc.* 367 1641–54<br>
Internation Shames Co. 2001 Nature 408 20-45<br>
Ma

**5**

K, identifiers M, Moscardini L, Rasia E and Bonaldi A 2000 steel<br>K, et of in preparation<br>
K et of in preparation<br>
2 of a A and Monaghun J J 1977 Mos. Not. *R. Antron. Sec.* 1881 375-89<br>
16 R A and Monaghun J J 1977 Mos. N 5–34<br>13 G 2001 Mon. Not. R. Autron. Soc. 328 726–59

# **Conclusions and References**

architectures,

sent

larg

hao

This part extends the abstract by giving the importance of the work and summarising all the researchers' findings as well as what further work they intend to do. Most papers are built on previous work either by thee authors or by others. This is given in the references where past work is documented. The references are an important part for the referees who will use them to judge how new the research is by looking at previous papers on the subject. be u

 $-0.13$ 

Figure 5. The geon<br>in two next and in two projections to<br>the largest cosmologic<br>mark the position of the<br>dark blue plus must mark the position of the<br>dark blue plus symbols.<br>movement for the full m<br>movement for the full m<br>by the black-danked lines<br>angle  $\varphi$ . The red lines by the black-dashed lines a<br>single  $\varphi$ . The red line mark<br>the view vector for the right<br> $\beta = 6$  was used for visualize

can be used to obtain its orthogonal part  $\vec{S}$ , which can be obtained by the context.  $\cos(\alpha) = \frac{\vec{v} \cdot \vec{s}}{|\vec{v}| |\vec{s}|}.$  $cos(\alpha) = \frac{v \cdot \bar{s}}{|\vec{v}| |\vec{g}|}.$ <br>
For stereoscopic projection, the same scene is re-<br>
calculated as follows. If we parameterize the position<br>
the new camera position for the right eye  $\vec{c}$  can be<br>  $\vec{c} = \vec{c} + \vec{F} / \vec{F}$  $\tilde{C} = \tilde{c} + \frac{\tilde{r}}{|\tilde{r}|} \frac{\beta 2\pi}{360} |\tilde{v}|,$ 

umal of Physics 10 (2008) 125006 (http:

zation

**Method**

he equipment used for the ments is described, or if it a tical paper as in this case, the round mathematics is given. In ample, the authors describe a uter program they have written an visualise how galaxies or s of evolve. The researchers be some background<br>Im and how they implemented SO ftware call be divided it for performance. matics used in the computer  $\mathsf{a}$  and how they implemented sted it for performance.

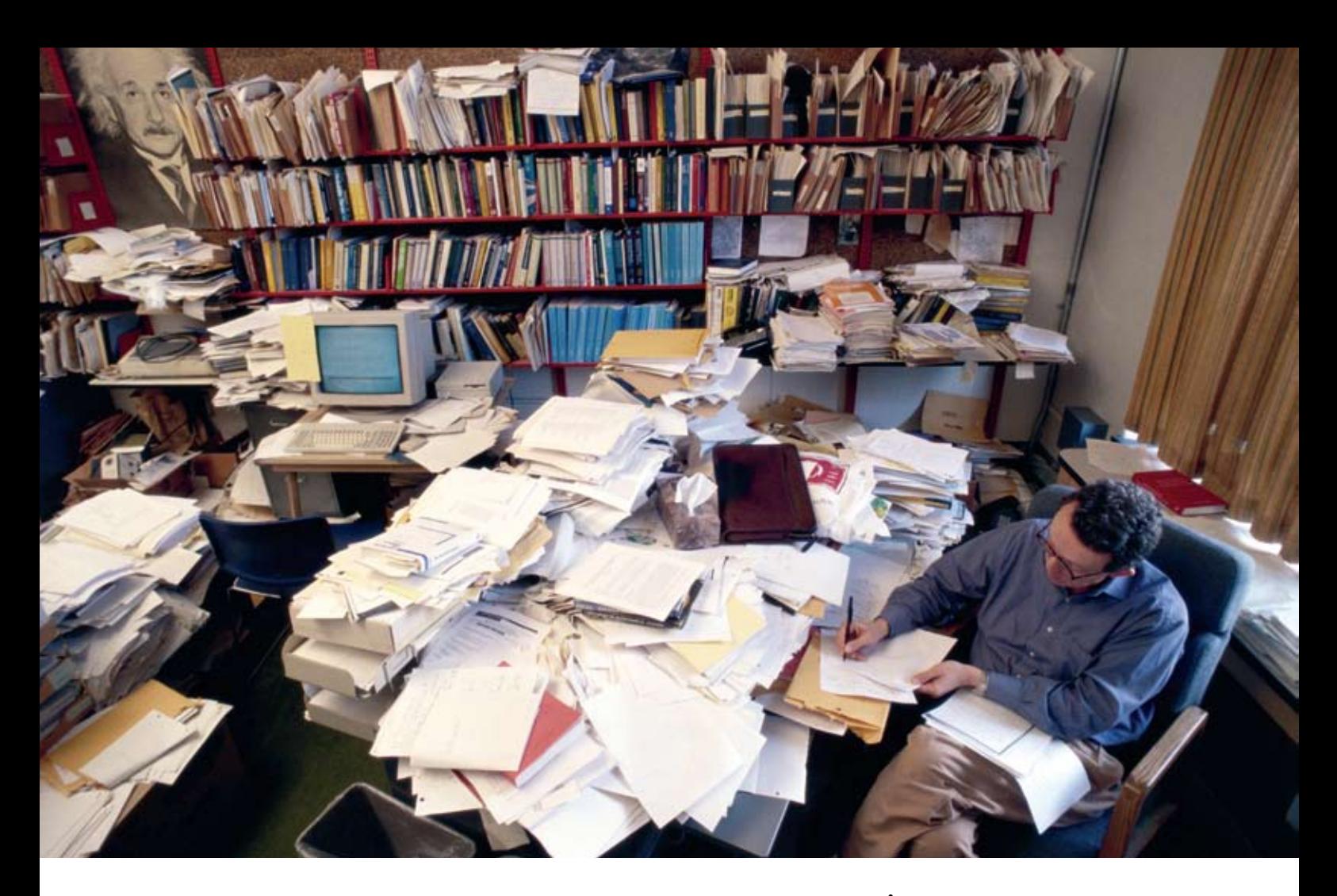

*Reading and writing are important scientific skills – but most scientists write their papers on a computer!*

# **Submitting a paper**

The process of submitting research to scientific journals has not differed for hundreds of years. Even the structure of a paper has been resistant to any change. However, some scientists lament the current voice of science, the very dry technical language that makes it impenetrable to outsiders.

Historically, papers were written in a more personal way. A paper in 1800 by the Germanborn British astronomer William Herschel (who discovered the planet Uranus) in one of the oldest scientific journals in the world the Philosophical Transactions of the Royal Society investigates the heating power generated by certain wavelengths (or colours) of light. Already in the introduction Herschel writes almost like he is thinking when describing how he came to investigate the heating effect by feeling a heating sensation whilst looking through one of his telescopes. Such personal 'stories' are missing in papers today, possibly at a loss to historians of science.

This type of language is evident in all parts of the paper. In describing the experiment in the method, Herschel writes, "No.2 and 3 were two excellent thermometers, which my esteemed friend Dr. Wilson late professor of astronomy at Glasgow, had lent me for the purpose." Today, this would be replaced by "two thermometers were used...".

## **Internet impact**

There are some advances that have come a long way since those days. In the 1800s only a handful of journals were around and even by the late 1800s dedicated journals in each of physics, biology and chemistry were rare. Libraries were also trusted upon to store big bound volumes of every journal on their shelves for people to read.

It is the advent of the internet that changed all that. Now there are thousands of journals in very specialised areas of science. As it is all on-line, no longer do scientists wander to the library but instead open their web browser when searching for new papers. With the internet also comes the possibility to add new functionality to papers. For example, the New Journal of Physics started to add films, so when you look at a paper on-line you get movies rather than still images – potentially enhancing your understanding. The next step could be to embed a video of scientists explaining and maybe showing how the work was performed – and finally put some personal stories back in science.

*Dr Michael Banks is news editor of Physics World magazine published by the Institute of Physics.*

# **Look here!**

More about how scientific papers are checked by referees before publication – the process of peer review:

*www.sep.org.uk/catalyst/articles/ catalyst\_18\_1\_334.pdf*

*The full reference details of the paper shown on pages 10-11 are as follows: Splotch: visualizing cosmological simulations K Dolag, M Reinecke, C Gheller and S Imboden New Journal of Physics 10 (2008) 125006 We are grateful to the* 

*authors and to the publishers, Institute of Physics Publishing, for giving their permission to use the paper in this way.*